# Ö ffnen der Meldedatei

für die Württembergischen Meisterschaften 2024

Bei Öffnen der Meldedatei zeigen aktuelle Versionen von Microsoft Office Warnmeldung wie diese an (jeweils mit Vergrößerung):

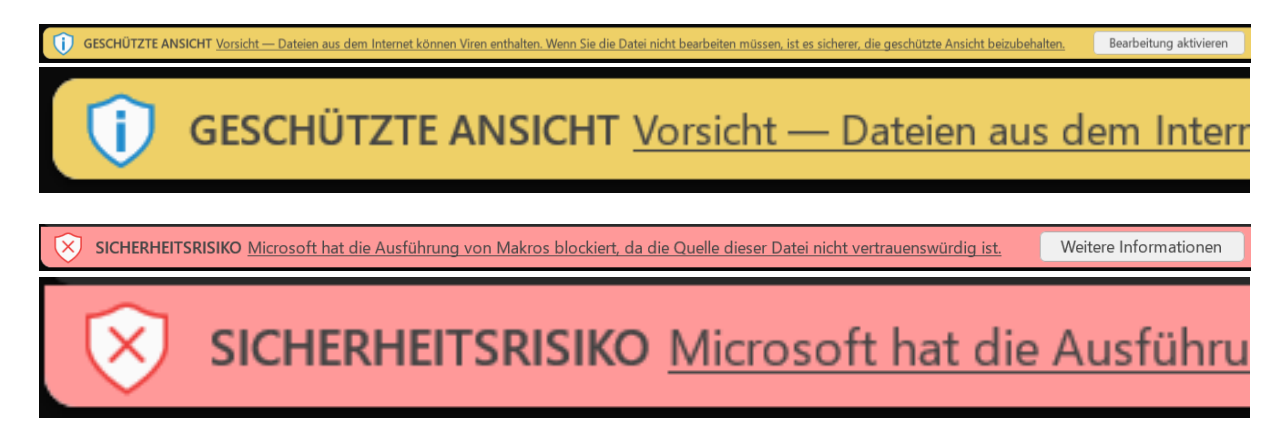

Während die erste Meldung mit einem Klick auf "Bearbeitung aktivieren" geschlossen werden kann, gibt es für die zweite Meldung nicht direkt eine entsprechende Funktion. Dort wird ausschließlich auf eine Webseite von Microsoft verwiesen, die diese Sicherheitsmaßnahmen erklärt und beschreibt, wie die Datei als vertrauenswürdig markiert werden kann:

[https://support.microsoft.com/de-de/topic/ein-potenziell-gef%C3%A4hrliches-makro-wurde-blockiert-0952faa0-](https://support.microsoft.com/de-de/topic/ein-potenziell-gef%C3%A4hrliches-makro-wurde-blockiert-0952faa0-37e7-4316-b61d-5b5ed6024216) [37e7-4316-b61d-5b5ed6024216](https://support.microsoft.com/de-de/topic/ein-potenziell-gef%C3%A4hrliches-makro-wurde-blockiert-0952faa0-37e7-4316-b61d-5b5ed6024216)

## Erscheinungsbild der Probleme

#### Gelber Balken mit dem Text "Geschützte Ansicht……"

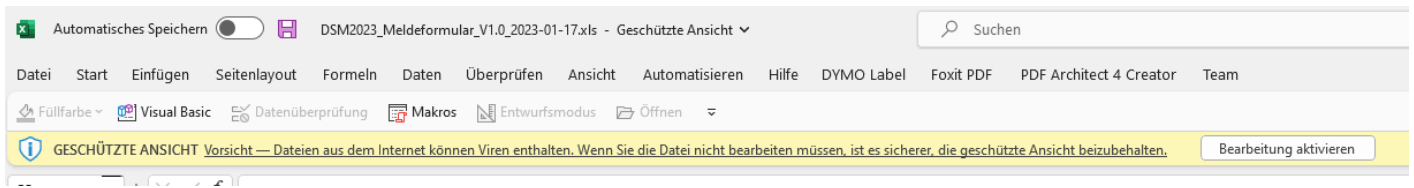

Dieses Problem ist einfach durch Mausklick auf "Bearbeiten aktivieren" behebbar

### Roter Balken mit dem Text "SICHERHEITSRISIKO"

SICHERHEITSRISIKO Microsoft hat die Ausführung von Makros blockiert, da die Quelle dieser Datei nicht vertrauenswürdig ist. Weitere Informationen

L.  $\mathbf{1}$  ,  $\overline{(\mathbf{1} \cdot \mathbf{1} \cdot \mathbf{1} \cdot \mathbf{1})}$ 

Auch dieses Problem ist behebbar

#### Version 1 Speichern als neues Dokument

➢ Dateimenü anwählen

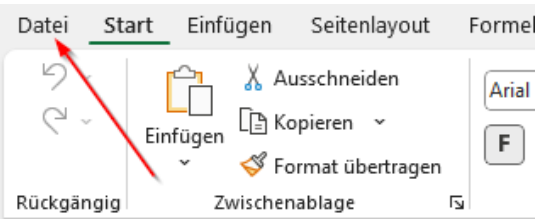

➢ Speichern unter anwählen

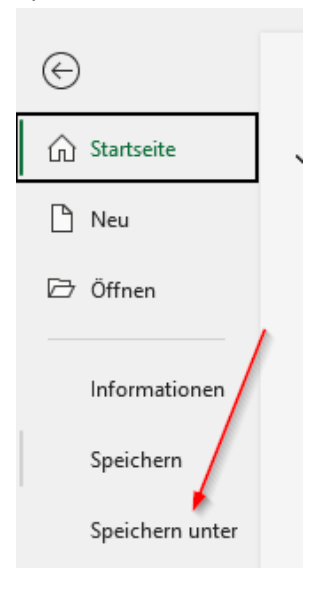

➢ Hier könnt ihr einen neuen Dateinamen und Ablageort angeben WICHTIG es muss als "Exel-Arbeismappe mit Makros(\*.xlsm) abgespeichert werden

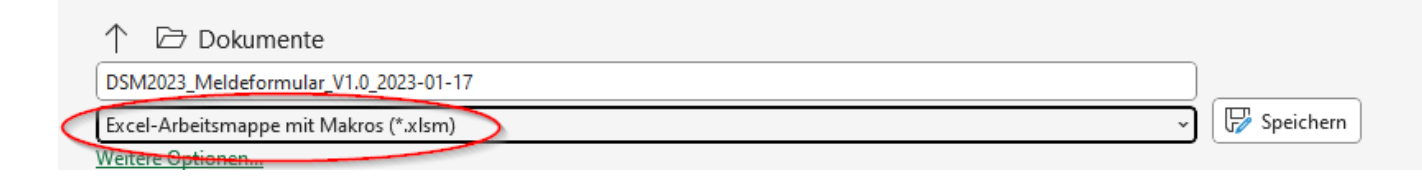

### Version 2 Ändern der Dateiattribute

- ➢ Die Datei muss geschlossen sein
- ➢ Datei im Explorer mit der rechten Maustaste anklicken

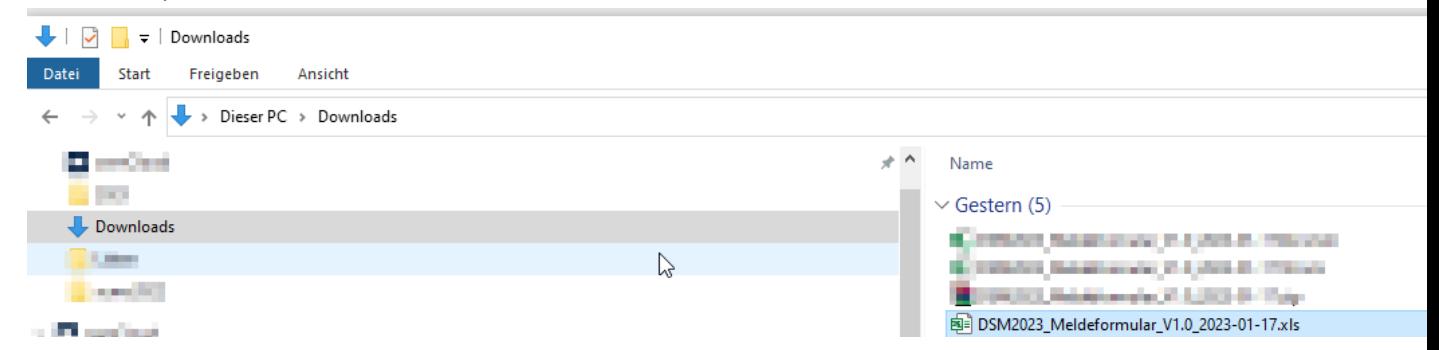

➢ Im Contexmenü das nun aufgeblendet wird Eigenschaften anwählen

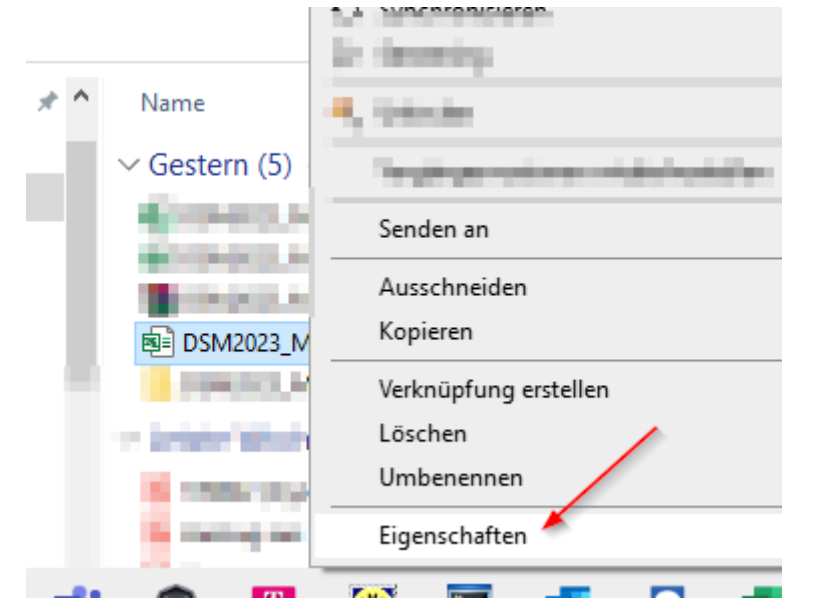

➢ Im Bereich Sicherheit einen Hacken setzen bei Zulassen und dann mit "OK" beenden

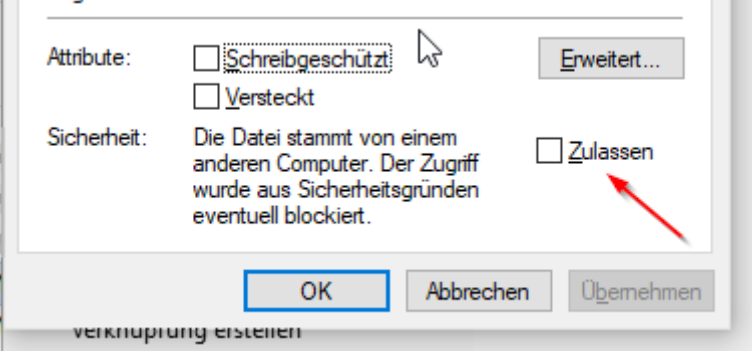

Mit dem neuen Dokument oder der geänderten Version steht einer Meldung zur WM2024 nicht mehr im Wege

Viel Spaß beim melden